# Synthèse d'images Outils mathématiques de base

Florence Zara (semestre automne)

LIRIS, équipe ORIGAMI Université Lyon 1

# Outils mathématiques

Contexte : besoin mathématiques pour la synthèse d'images

- Pour décrire la scène
	- Définition d'un système de coordonnées
- Pour faire des transformations géométriques
	- Projection et transformation

### Bases pour la géométrie

- Points
- Vecteurs
- Lignes
- Sphères

Matrices et transformations géométriques

# Outils mathématiques

Contexte : besoin mathématiques pour la synthèse d'images

- Pour décrire la scène
	- Définition d'un système de coordonnées
- Pour faire des transformations géométriques
	- Projection et transformation

### Bases pour la géométrie

- Points
- Vecteurs
- Lignes
- Sphères

Matrices et transformations géométriques

# Description de la scène

Définition d'un système de coordonnées

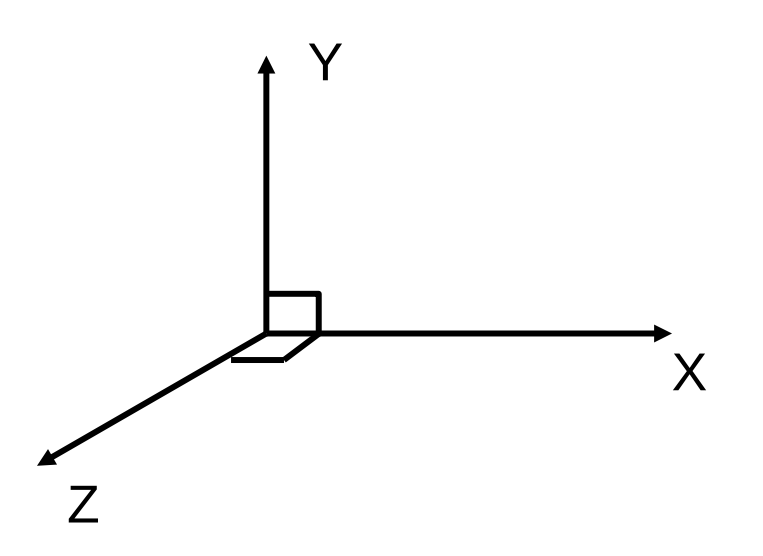

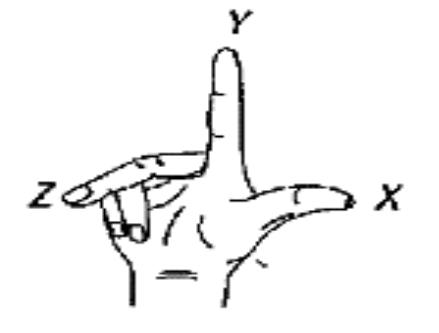

*Right-Handed System* (système ortho-normé)

# **Points**

P (x, y, z) : donne une **position** relative à l'origine dans notre système de coordonnées

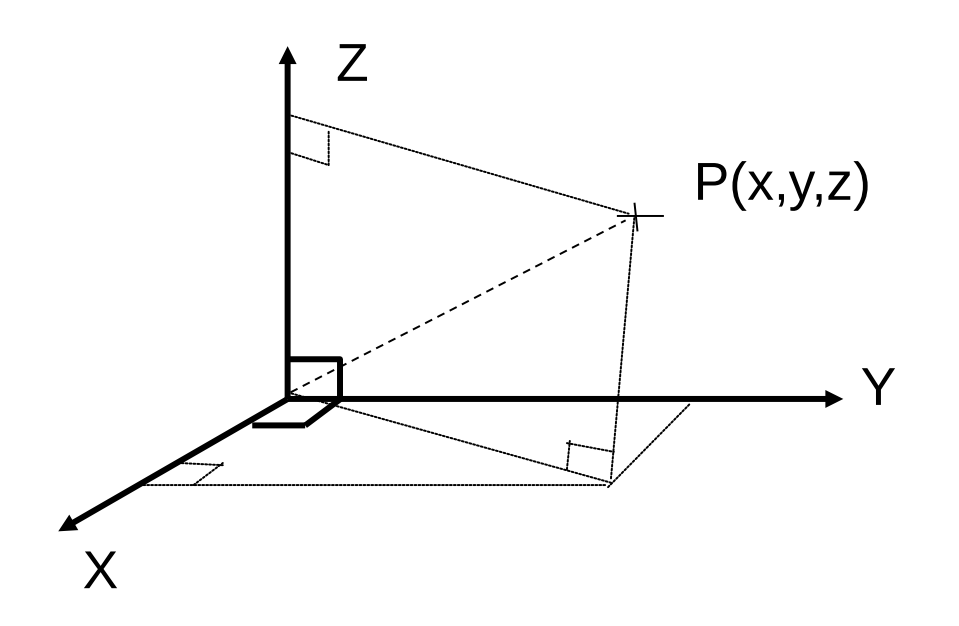

### **Points**

P(r,θ,φ) : donne la position en coordonnées polaires

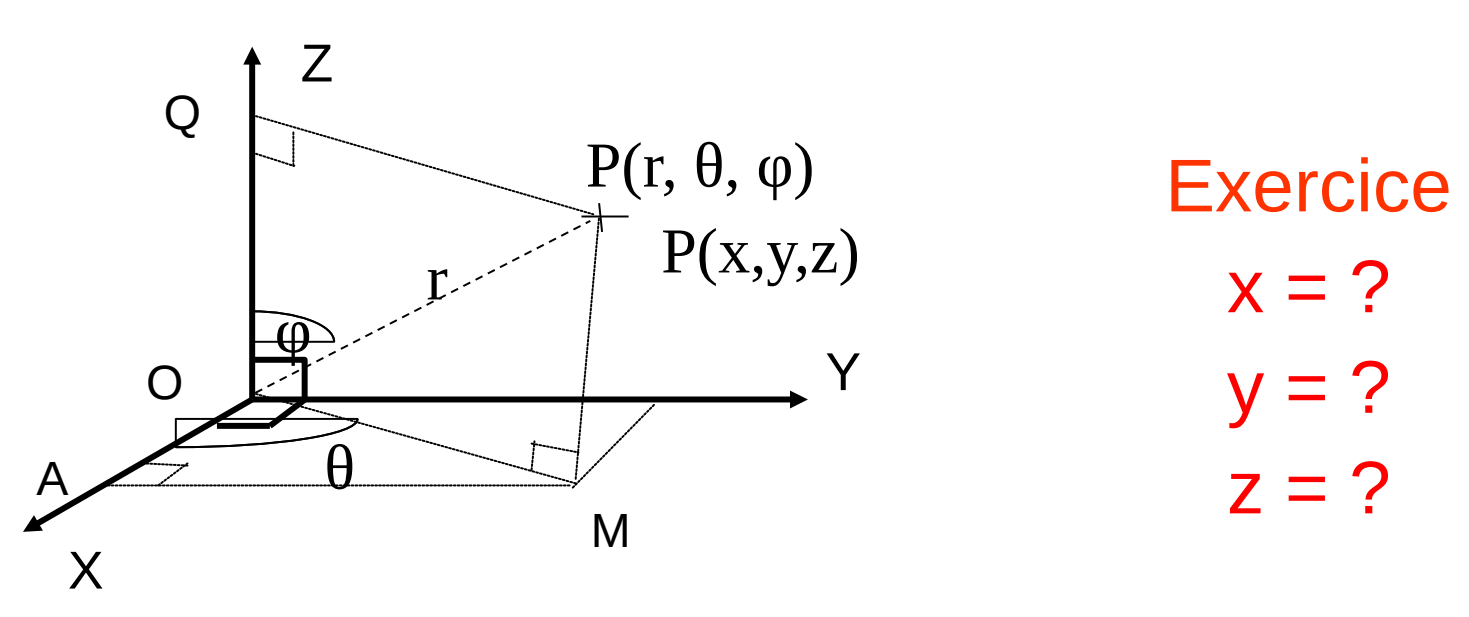

## Points – petit rappel sur les angles

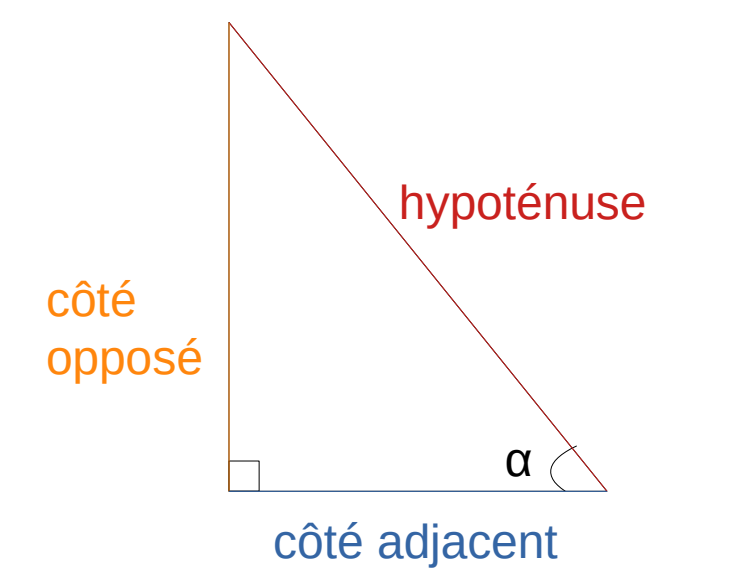

 $cos(\alpha)$  = coté adjacent / hypoténuse

 $sinus(\alpha) =$  coté opposé / hypoténuse

# Points - solution

- On connaît le point  $P(r,\theta,\varphi)$
- Triangle QOP est rectangle en Q
	- $\cos \varphi = z / \text{OP} = z / r$  =>  $z = r \cos \varphi$
	- sin  $\varphi = QP/r$  =>  $QP = r \sin \varphi$

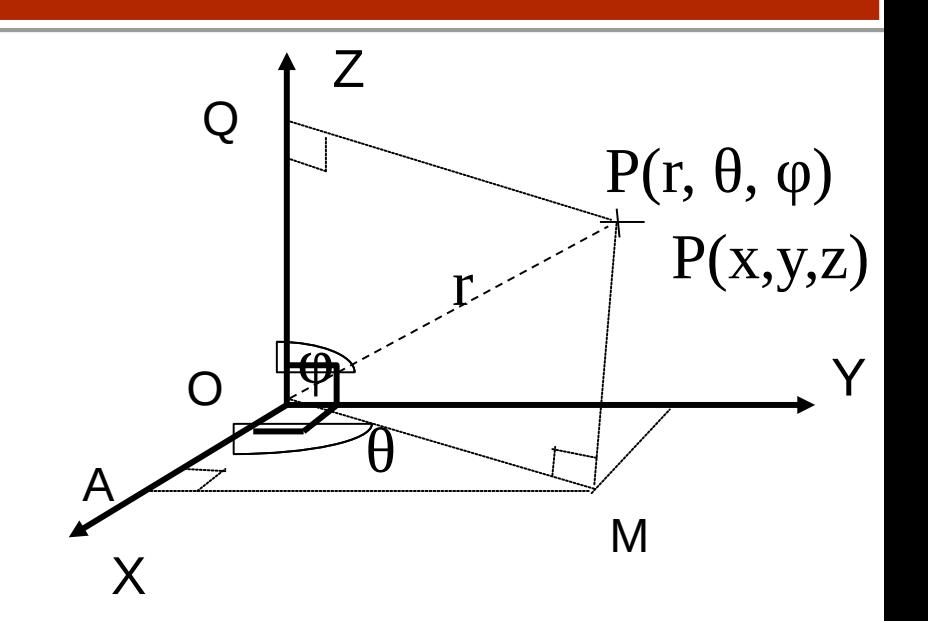

- Triangle OAM est rectangle en A
	- $\cos \theta = OAOM = x/OM$  =>  $x = OM \cos \theta = QP \cos \theta$  $\Rightarrow$  x = r sin  $\phi$  cos  $\theta$
	- sin  $\theta$  = AM/OM = y/OM => y = OM sin  $\theta$  = QP sin  $\theta$

 $\Rightarrow$  y = r sin  $\varphi$  sin  $\theta$ 

### **Vecteurs**

V (x, y, z) : donne une **direction** dans l'espace 3D

### Points != Vecteurs

- *Point Point = ?*
- *Vecteur + Vecteur = ?*
- *Point + Vecteur = ?*
- *Point + Point = ?*

## Vecteurs - solution

V (x, y, z) : donne une **direction** dans l'espace 3D

### Points != Vecteurs

- *Point Point = Vecteur (* $\overrightarrow{AB}$  *=*  $\overrightarrow{AB}$  *=*  $\overrightarrow{B}$  *A)*
- *Vecteur + Vecteur = Vecteur*
- *Point + Vecteur = Point (translation du point)*
- *Point + Point = rien !*

### **Vecteurs**

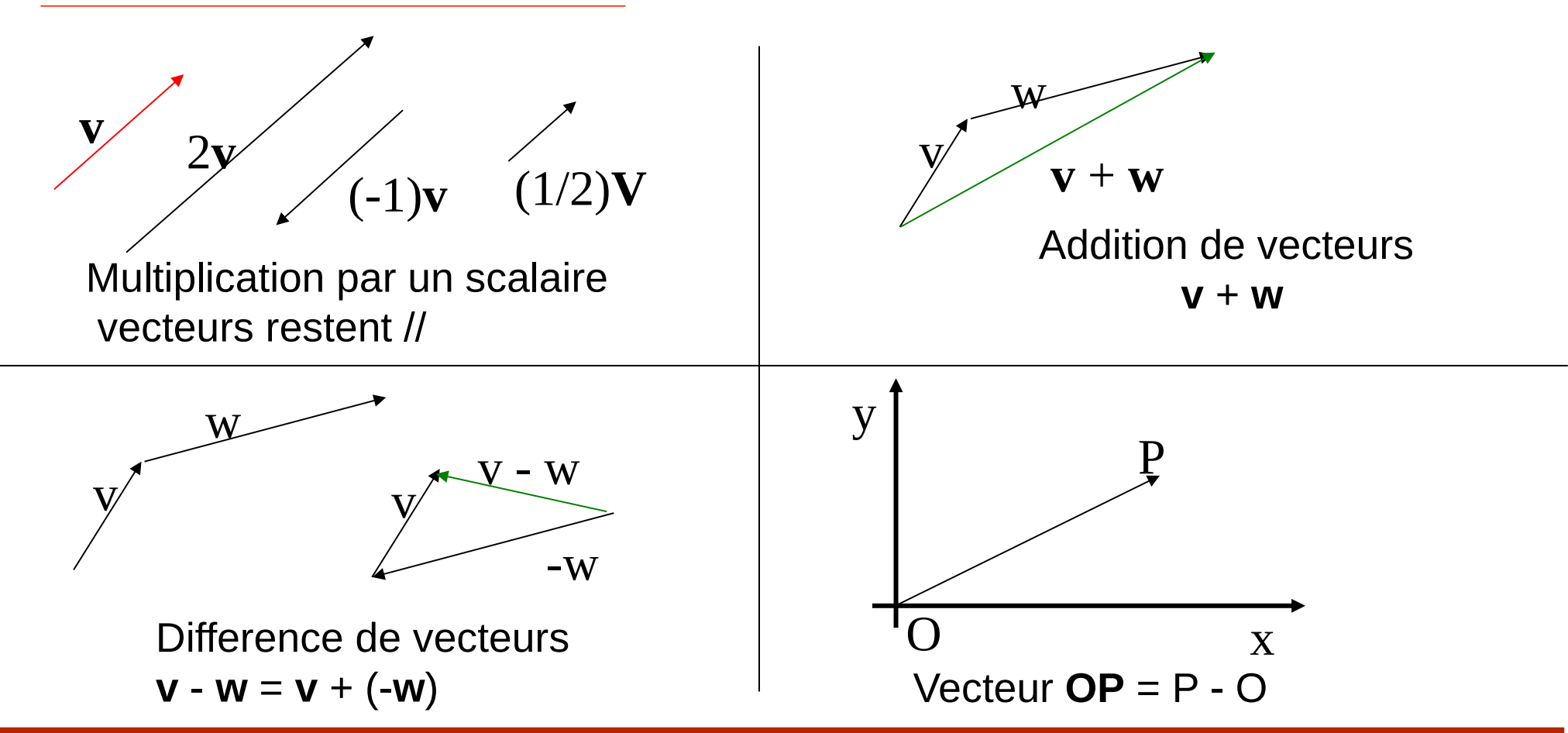

### **Vecteurs**

**Longueur** (norme) d'un vecteur **V** (x, y, z) :  $||v|| = \sqrt{x^2 + y^2 + z^2}$ 

**Vecteur unitaire** : **u** = **u** / (norme de **u**)

**Produit scalaire** (*Dot Product*)

**a**  $\cdot$  **b** =  $\|$ **a** $\|$   $\|$ **b** $\|$  cos  $\alpha$  d'où cos  $\alpha$  = **a**  $\cdot$  **b**  $\|$   $\|$ **a** $\|$   $\|$ **b** $\|$  $a \cdot b = x_a * x_b + y_a * y_b + z_a * z_b$ 

Le produit scalaire est un scalaire

• Si on considère les vecteurs unitaires du repère ?

# Vecteurs - Solution

- Si on considère les vecteurs unitaires du repère ?
	- Le produit scalaire de deux vecteurs perpendiculaires est nul

 $=$  **i** . **j** = **j** . **k** = **k** . **i** = 0 (car cosinus est nul)

• Le produit scalaire du même vecteur vaut 1

 $=$  **i** . **i** = **j** . **j** = **k** . **k** = 1 (car cosinus vaut 1)

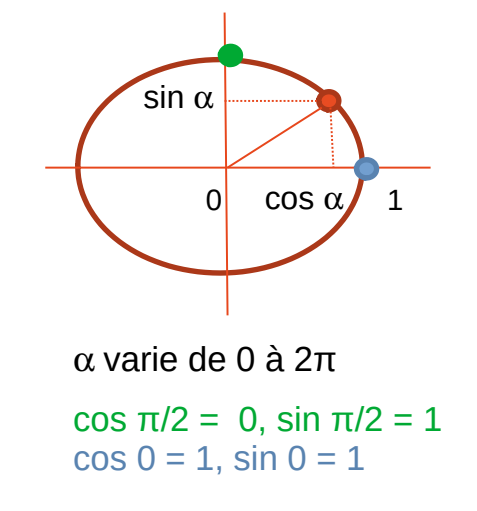

# Produit vectoriel (*Cross Product*)

• Produit vectoriel  $=$  vecteur normal au 2 vecteurs

 $\overline{\phantom{a}}$  $\overline{\phantom{a}}$  $\begin{array}{c} \hline \end{array}$  $\int$  $\begin{matrix} \phantom{-} \end{matrix}$  $\overline{\phantom{a}}$  $\overline{\phantom{a}}$   $\overline{\mathcal{L}}$  $\int$ —<br>— —<br>— —<br>—  $\equiv$  $\overline{\phantom{a}}$  $\overline{\phantom{a}}$  $\begin{array}{c} \hline \end{array}$  $\int$  $\begin{matrix} \phantom{-} \end{matrix}$  $\overline{\phantom{a}}$  $\cdot \vert$  $\vert$  $\overline{\mathcal{L}}$  $\int$  $\times$  $\overline{\phantom{a}}$  $\overline{\phantom{a}}$  $\begin{array}{c} \hline \end{array}$  $\int$  $\begin{matrix} \phantom{-} \end{matrix}$  $\overline{\phantom{a}}$  $\overline{\phantom{a}}$  $\overline{\phantom{a}}$  $\overline{\mathcal{L}}$  $\overline{a}$ *xb ya za xc yc zb c b a z y x*

Le produit vectoriel est un vecteur

•  $||a \times b|| = ||a|| ||b|| |sin \alpha|$ 

Utile pour calculer les normales

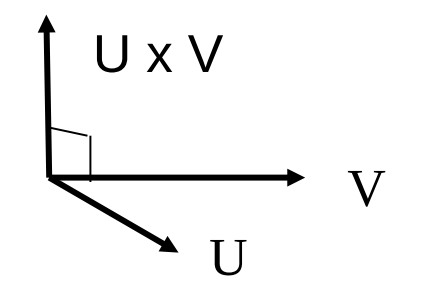

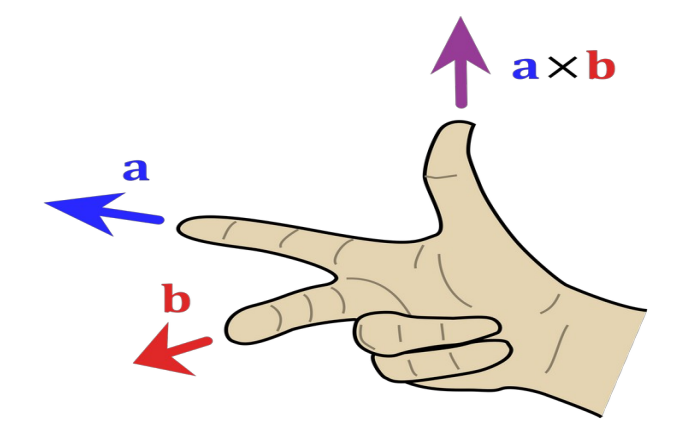

# Produit vectoriel - Solution

• Le produit vectoriel de deux vecteurs colinéaires est nul

- $\mathbf{i} \times \mathbf{i} = \mathbf{j} \times \mathbf{j} = \mathbf{k} \times \mathbf{k} = 0$
- |**i** x **j**| = |**j** x **k**| = |**k** x **i**| = 1

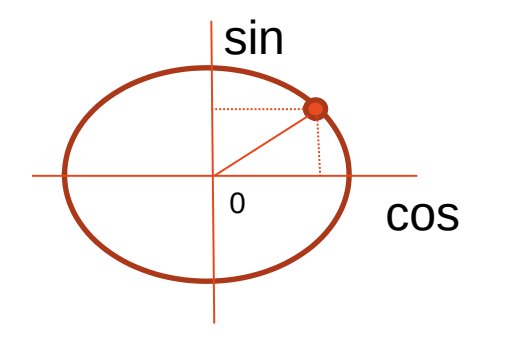

# Équation d'un plan

3 points non alignés forment un plan unique

• Équation :  $ax + by + cz + d = 0$ 

Attention : 4 points ne sont pas forcement coplanaires (dans le même plan)

# Équation d'un plan - Exercice 1

Soit un point A élément du plan

- Trouver un vecteur normal au plan
- Trouver l'équation d'un plan passant par A

# Équation d'un plan - Solution

- Trouver un vecteur normal au plan
	- Plan peut être défini par un point et vecteur **n**
	- On considère le point A dans le plan
	- On considère un point M également dans le plan
		- Il représente l'ensemble des points de ce plan
	- Soit **n** la normale au plan, on a :

 $n \cdot AM = 0$ 

- => **n** . (**AO** + **OM**) = **n** . (**OM OA**)
	- = **n** . **OM n** . **OA**

Cela équivaut à l'équation cartésienne avec M (x, y, z) et n (n1, n2, n3) :  $n1 x + n2 y + n3 z - (n1 a1 + n2 a2 + n3 a3) = 0$ 

$$
\Rightarrow \text{Equation ax} + \text{by} + \text{cz} + \text{d} = 0
$$
  
avec a = n1, b = n2, c = n3, d = -n . OA

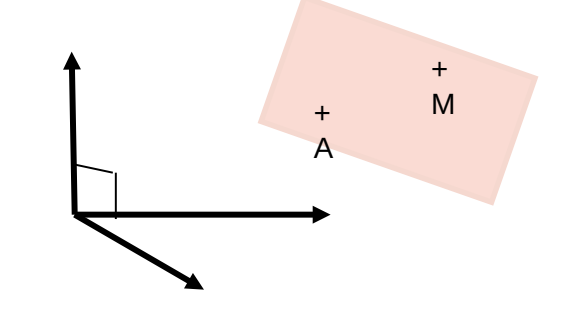

# Équation d'un plan - Exercice 2

Soient 3 points : A(1,0,0), B(0,1,0), C(0,0,1)

- Trouver un vecteur normal au plan
- Trouver l'équation du plan A,B,C

# Équation d'un plan - Solution

- Vecteur normal au plan ABC avec  $A(1,0,0)$ ,  $B(0,1,0)$ ,  $C(0,0,1)$ 
	- $n = AB \times AC = (-1,1,0) \times (-1,0,1) = (1, 1, 1)$
	- Soit M  $(x, y, z) \in (A \cup C)$ 
		- **AM** = M  $-A = (x-1, y, z)$  qui est orthogonal à n  $(1, 1, 1)$

• AM . n = 0  
\n
$$
\begin{array}{r} -2 & x-1+y+z=0 \\ \hline \end{array}
$$
  
\n $\begin{array}{r} -2 & x+y+z=0 \\ \hline \end{array}$  équation du plan (ABC)

# Équation d'un plan - Solution

- Autre méthode
	- On sait que l'équation du plan est de la forme  $ax + by + cz + d = 0$
	- $\bullet$  A (1, 0, 0) appartient au plan (A, B, C)  $\Rightarrow$  a + d = 0
	- $\bullet$  B (0, 1, 0) appartient au plan (A, B, C)  $\Rightarrow$  b + d = 0
	- $\bullet$  C (0, 0, 1) appartient au plan (A, B, C)  $\Rightarrow$  c + d = 0

 $\Rightarrow$  d = -a = -b = -c  $\Rightarrow$  x + y + z - 1 = 0 convient Équation paramétrique d'une ligne

Soient

- $PO = (x0, y0, z0)$
- $P1 = (x1, y1, z1)$

La ligne P passant par PO et P1 est  
\n
$$
P(t) = P_0 + t (P_1 - P_0) = \begin{cases} x(t) = x_0 + t (x_1 - x_0) \\ y(t) = y_0 + t (y_1 - y_0) \\ z(t) = z_0 + t (z_1 - z_0) \end{cases}
$$
\n
$$
x(t) = x_0 + t (z_1 - z_0)
$$

Si  $0 < t < 1$  on a le segment [P0 P1]  $si$  t = 0, on a le point P0 si  $t = 1$ , on a le point P1

Introduction à l'informatique graphique – Université Lyon 1

 $P<sub>0</sub>$ 

 $P<sub>1</sub>$ 

Équation d'un cercle

### $a^2 + b^2 = c^2$ Théorème de Pythagore

Cercle de centre (0,0) et de rayon r, pour tout P(x,y) sur le cercle :

$$
x^2 + y^2 = r^2
$$

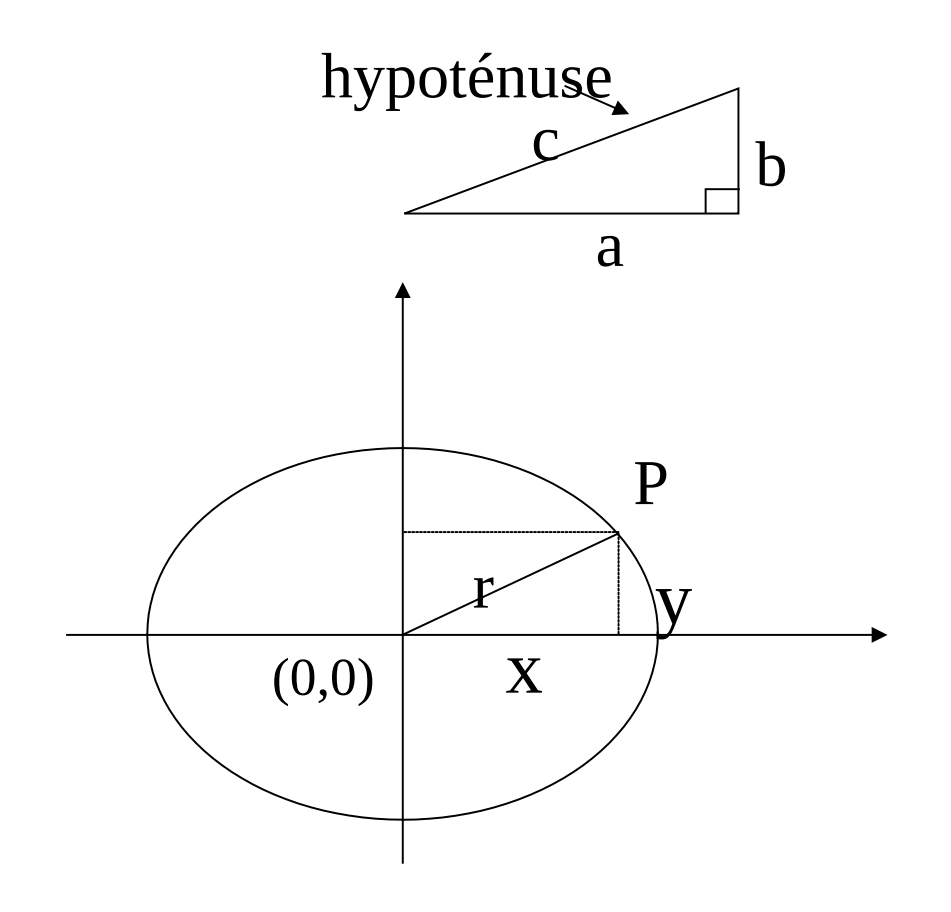

# Équation d'une sphère

Théorème de Pythagore généralisé à la 3D :

$$
a^2 + b^2 + c^2 = d^2
$$

Pour tout P(x,y,z) sur la sphère de centre (0,0,0) et de rayon r :

$$
x^2 + y^2 + z^2 = r^2
$$

Pour tout P(x,y,z) sur la sphère de centre  $(x_c, y_c, z_c)$  et de rayon r :

$$
(X - X_c)^2 + (y - y_c)^2 + (Z - Z_c)^2 = r^2
$$

# Outils mathématiques

Contexte : besoin mathématiques pour la synthèse d'images

- Pour décrire la scène
	- Définition d'un système de coordonnées
- Pour faire des transformations géométriques
	- Projection et transformation

### Bases pour la géométrie

Matrices et transformations géométriques

- Définition et opérations sur les matrices
- Transformations géométriques
- Compositions de transformations

# **Matrices**

Une Matrice est un tableau de dimensions M (lignes) par N (colonnes)

- matrice 3 par 6
- élément 2,3 est (3)

$$
\begin{pmatrix}\n3 & 0 & 0 & -2 & 1 & -2 \\
1 & 1 & 3 & 4 & 1 & -1 \\
-5 & 2 & 0 & 0 & 0 & 1\n\end{pmatrix}
$$

Un vecteur peut être considéré comme une matrice 1 (ligne) x M (col.)

$$
v = (x \ y \ z)
$$

# Types de matrices

 $\parallel$  $\overline{\mathcal{L}}$ 

 $\int$ 

**Matrices identité** notée I :

$$
\begin{bmatrix} 1 & 0 \\ 0 & 1 \end{bmatrix} \qquad \qquad \begin{bmatrix} 1 & 0 & 0 & 0 \\ 0 & 1 & 0 & 0 \\ 0 & 0 & 1 & 0 \\ 0 & 0 & 0 & 1 \end{bmatrix}
$$

### **Matrice diagonale** : **Matrice symétrique** :

$$
\begin{pmatrix} 1 & 0 & 0 & 0 \\ 0 & 2 & 0 & 0 \\ 0 & 0 & -1 & 0 \\ 0 & 0 & 0 & -4 \end{pmatrix}
$$

$$
\begin{pmatrix} a & b & c \\ b & d & e \\ c & e & f \end{pmatrix}
$$

# Opérations sur les matrices

**Addition** de matrices :

$$
\begin{pmatrix} a & b \\ c & d \end{pmatrix} + \begin{pmatrix} p & q \\ r & s \end{pmatrix} = \begin{pmatrix} a+p & b+q \\ c+r & d+s \end{pmatrix}
$$

#### **Transposée** d'une matrice : M par N devient N par M

$$
\begin{pmatrix} 1 & 4 & 9 \\ 5 & 2 & 8 \\ 6 & 7 & 3 \end{pmatrix}^T = \begin{pmatrix} 1 & 5 & 6 \\ 4 & 2 & 7 \\ 9 & 8 & 3 \end{pmatrix} \qquad \qquad \begin{pmatrix} 1 & 2 & 3 \\ 4 & 5 & 6 \end{pmatrix}^T = \begin{pmatrix} 1 & 4 \\ 2 & 5 \\ 3 & 6 \end{pmatrix}
$$

# Opérations sur les matrices

### **Multiplication** de deux matrices

- Matrice  $x_1 y_1$  multipliée par matrice  $x_2 y_2$ 
	- Multiplication possible ssi  $v_1 = x_2$ 
		- Résultat : matrice  $x_1$  par  $y_2$
	- Attention : si A \* B est possible, cela ne veut pas dire que B \*A l'est aussi !!!

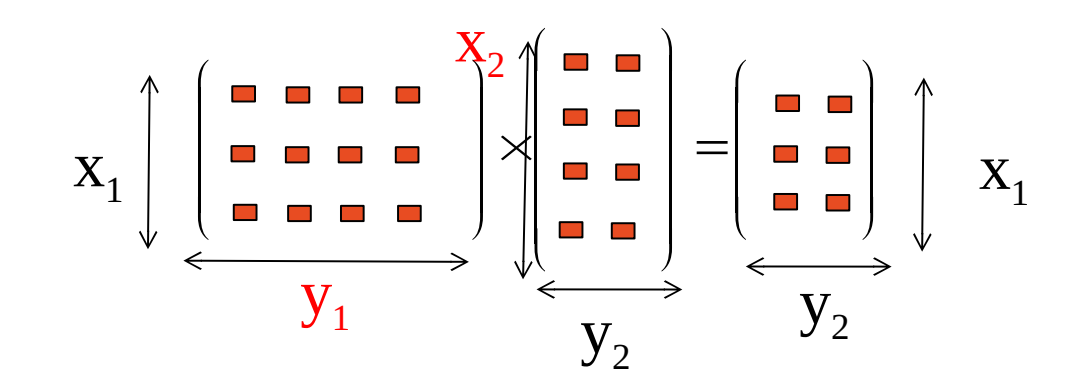

# Opérations sur les matrices

- A est n par k , B est k par m
- C = A \* B est définie par  $=\sum_{l=1}^{K}$ *k l*  $c_{ij} = \sum a_{il}b_{lj}$ 1

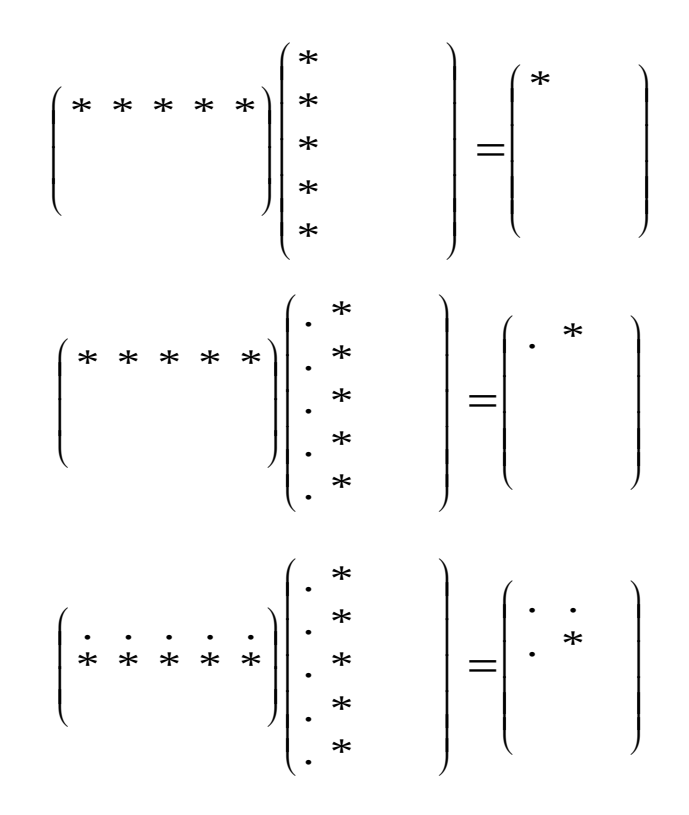

•  $B^*A \equiv A^*B$ 

## Exemple de multiplications de matrices

$$
\begin{pmatrix} 2 & 3 & 1 \ -1 & 0 & 1 \end{pmatrix} \begin{pmatrix} 2 & 1 \ 1 & -1 \ 0 & 1 \end{pmatrix} = \begin{pmatrix} 2 & -1 \ -1 & -1 \end{pmatrix}
$$

$$
\begin{pmatrix} 2 & -2 & 3 \ -3 & 1 & 0 \ 1 & -1 & -1 \end{pmatrix} \begin{pmatrix} 0 & 0 & 1 \ 1 & 0 & 0 \ 0 & 1 & 0 \end{pmatrix} = \begin{pmatrix} 2 & -2 & 3 \ -1 & -1 & -1 \end{pmatrix}
$$

# **Solution**

 $\parallel$ 

 $\overline{\mathcal{L}}$ 

 $\int$ 

$$
\begin{pmatrix} 2 & 3 & 1 \ -1 & 0 & 1 \ \end{pmatrix} \begin{pmatrix} 2 & 1 \ 1 & -1 \ 0 & 1 \ \end{pmatrix} = \begin{pmatrix} -2 & -2 \ -2 & -2 \ \end{pmatrix}
$$
  
\n
$$
\begin{pmatrix} 2 & -2 & 3 \ -3 & 1 & 0 \ 1 & -1 & -1 \ \end{pmatrix} \begin{pmatrix} 0 & 0 & 1 \ 1 & 0 & 0 \ 0 & 1 & 0 \ \end{pmatrix} = \begin{pmatrix} -2 & -3 & -2 \ -2 & -3 & -2 \ \end{pmatrix}
$$

 $-1$   $-1$   $-1$ 

\_\_ \_\_ \_\_

 $\overline{\mathcal{L}}$ 

 $\int$ 

 $\overline{\phantom{a}}$ 

 $\int$ 

 $\begin{array}{c} \hline \end{array}$ 

 $\begin{matrix} \end{matrix}$ 

Introduction à l'informatique graphique – Université Lyon 1

 $\overline{\mathcal{L}}$ 

 $\int$ 

 $-1 -$ 

## Inverse d'une matrice

• Si 
$$
A * B = I
$$
 et  $B * A = I$ 

alors 
$$
A = B^{-1}
$$
 et  $B = A^{-1}$ 

# Transformations géométriques

Les transformations géométriques sont utilisées partout

- Changement de repère
- Projection
- Déplacement dans le temps

### **Elles sont effectuées en utilisant des matrices de transformation**

Chaque point P(x,y,z) de l'objet est multiplié par une matrice Nous obtenons une nouvelle position issue de la transformation :

P'(x', y', z') **= matrice de transformation \* P**

# Transformations géométriques en 2D

#### **Changement d'échelle en 2D**

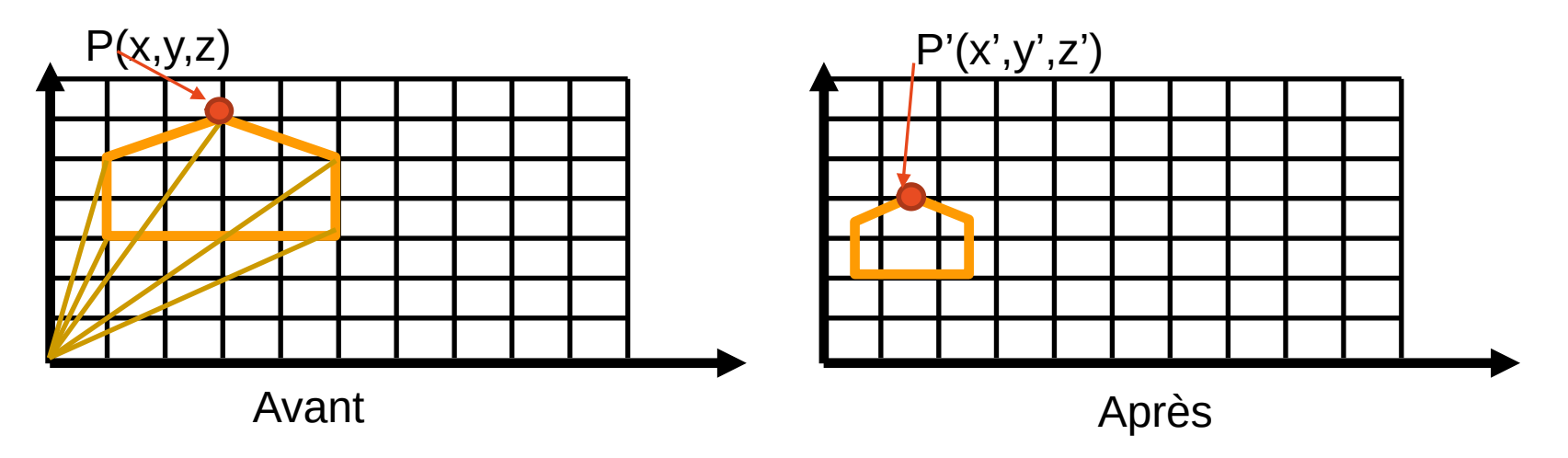

# Transformations géométriques en 2D

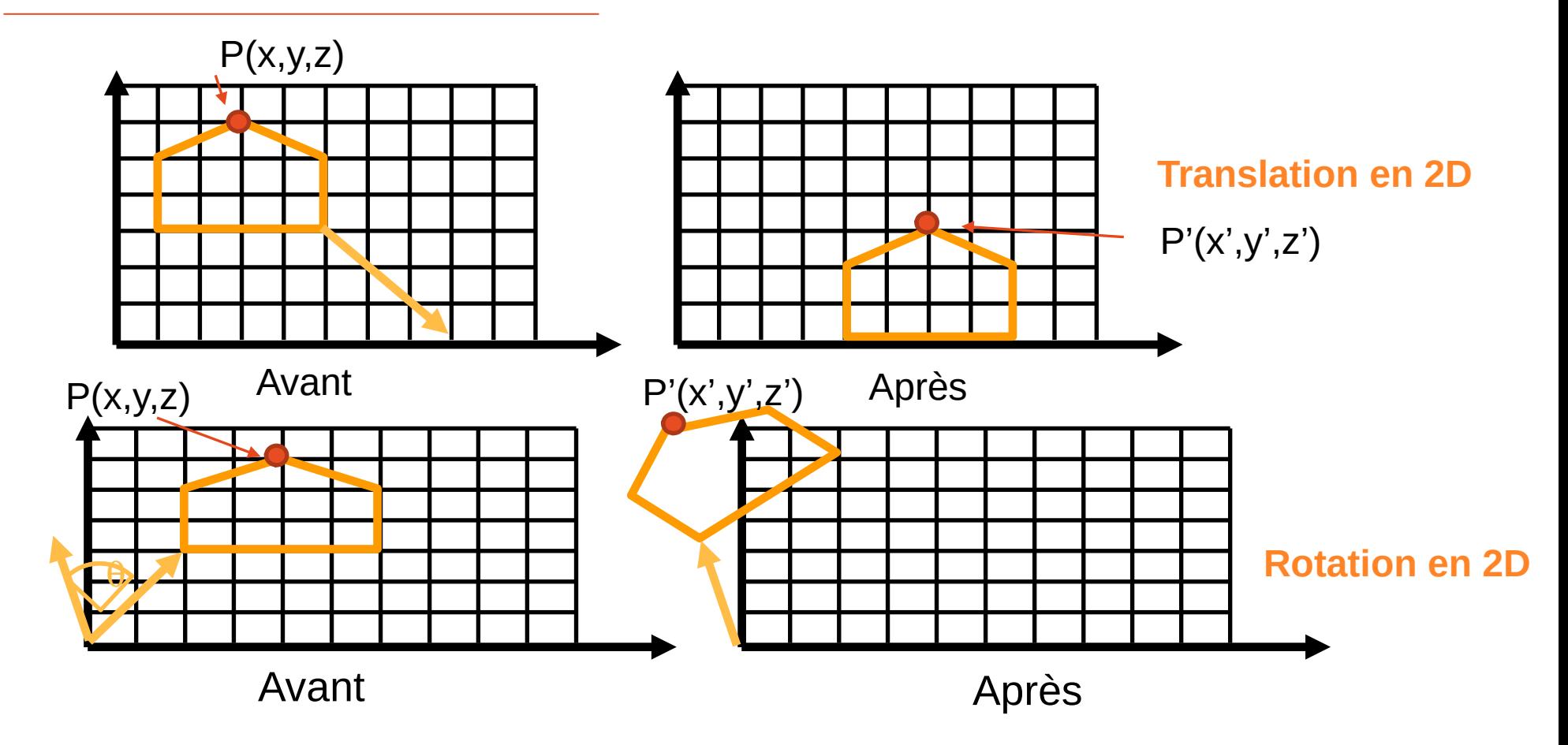

# Matrice de transformation en 3D

En 3D, un vecteur est transformé en le multipliant par une matrice 3x3 appelée matrice de transformation

| \n $\begin{pmatrix}\n a & b & c \\  d & e & f \\  g & h & i\n \end{pmatrix}\n \begin{pmatrix}\n x \\  y \\  z\n \end{pmatrix}\n =\n \begin{pmatrix}\n ax + by + cz \\  dx + ey + fz \\  gx + hy + iz\n \end{pmatrix}$ \n |                                                                                  |                                                                                                |
|----------------------------------------------------------------------------------------------------|----------------------------------------------------------------------------------|------------------------------------------------------------------------------------------------|
| \n $\begin{array}{c}\n \text{Matrice de} \\  \text{transformation} \\  \text{transformation}\n \end{array}$ \n                                                                                                    | \n $\begin{array}{c}\n \text{Vector P qui} \\  \text{subit la}\n \end{array}$ \n | \n $\begin{array}{c}\n \text{Vector P' transformé} \\  \text{transformation}\n \end{array}$ \n |

# Matrice de changement d'échelle

C'est une matrice diagonale de la forme suivante (avec a, b, c les facteurs d'échelle) :

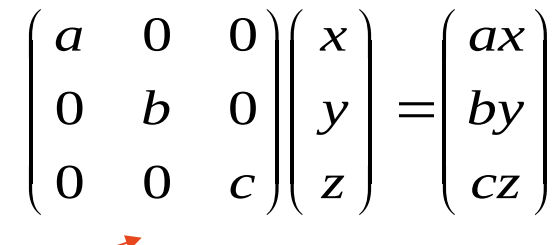

Matrice de changement d'échelle

Exemple :

$$
\begin{pmatrix} 2 & 0 & 0 \\ 0 & 1 & 0 \\ 0 & 0 & -2 \end{pmatrix} \begin{pmatrix} 3 \\ 4 \\ 5 \end{pmatrix} = \begin{pmatrix} 6 \\ 4 \\ -10 \end{pmatrix}
$$

## Rotation autour d'un axe : exercice

On veut faire une rotation autour de l'axe des z Quelle est la matrice de transformation correspondante ?

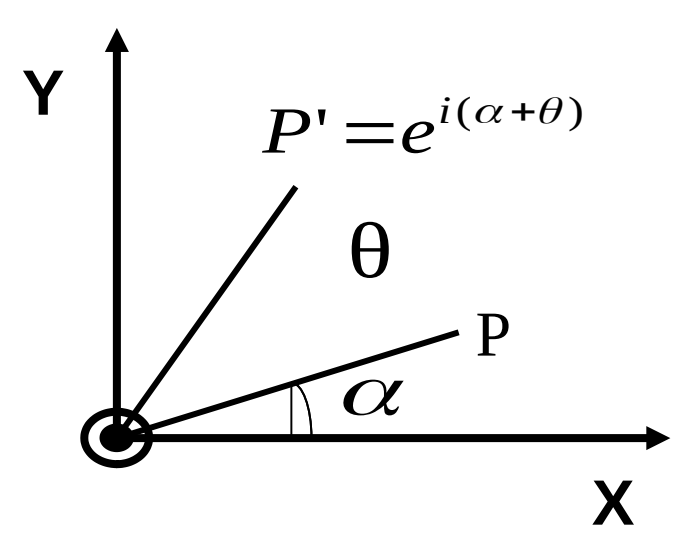

Point initial :  $P = (x \ y)$  $r = (r \cos(\alpha) \text{ r} \sin(\alpha))$  $=$ *re*<sup>*i* $\alpha$ </sup>  $=r(\cos(\alpha) + i\sin(\alpha))$ 

# Matrice de rotation en 2D

**Point P' issu de la rotation de P autour de l'axe des z :**

$$
P' = re^{i(\alpha + \theta)} = re^{i\alpha} e^{i\theta}
$$
  
=  $(x + iy)(\cos(\theta) + i \sin(\theta))$   
=  $x \cos(\theta) + xi \sin(\theta) + iy \cos(\theta) + iyi \sin(\theta)$   
=  $\begin{pmatrix} \cos(\theta) & -\sin(\theta) \\ \sin(\theta) & \cos(\theta) \end{pmatrix} \begin{pmatrix} x \\ y \end{pmatrix}$   
 $i^{2}=-1$   
Matrice de transformation  
Point P

Remarque : Z ne change pas

Introduction à l'informatique graphique – Université Lyon 1

**Y**

**X**

P

 $\mathbf{I} = e^{i(\alpha + \theta)}$  $P' = e^{i(\alpha + \theta)}$ 

θ

 $\boldsymbol{\alpha}$ 

## Matrice de rotation en 3D

### **Matrice de rotation autour de l'axe des z :**

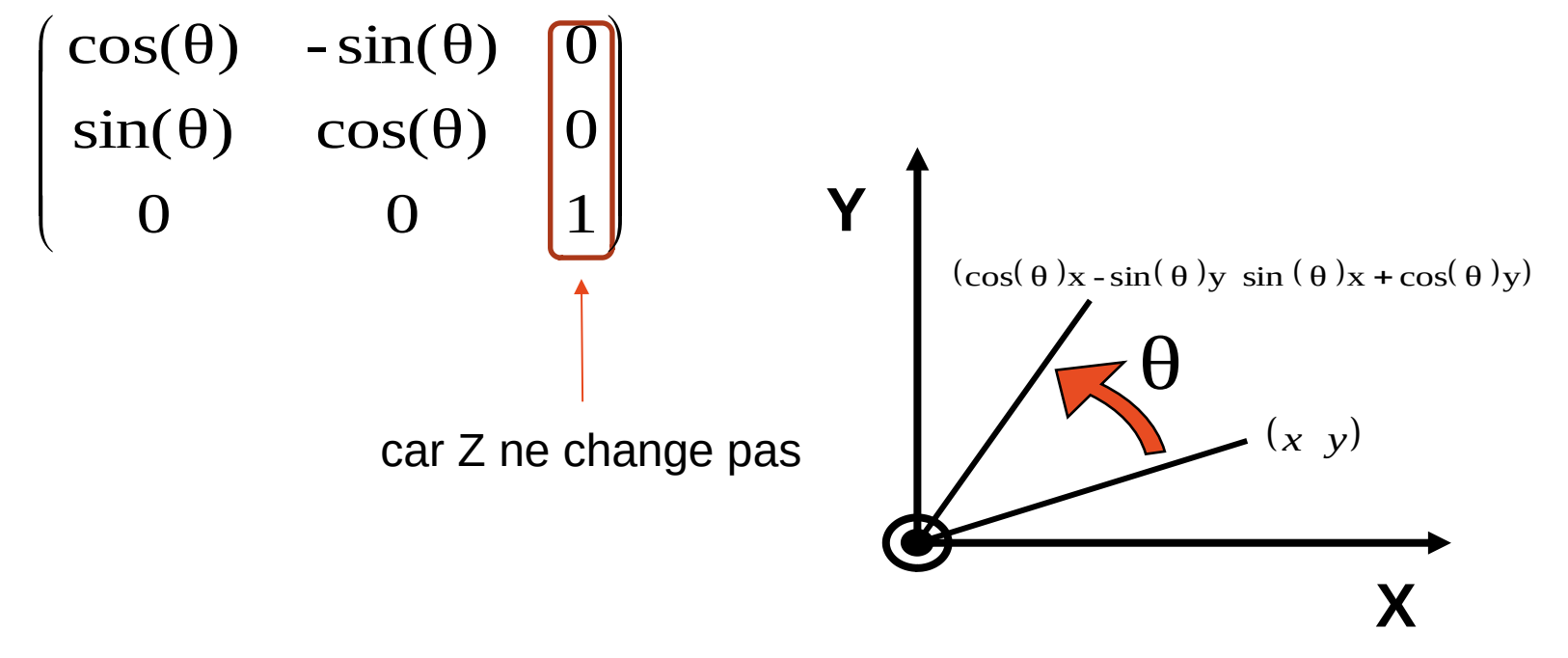

## Matrice de rotation en 3D

 $\overline{\phantom{a}}$  $\parallel$  $\parallel$ 

 $\int$ 

 $\overline{\mathcal{L}}$ 

**Rotation autour de X :**

$$
\begin{bmatrix}\n1 & 0 & 0 \\
0 & \cos(\theta) & -\sin(\theta) \\
0 & \sin(\theta) & \cos(\theta)\n\end{bmatrix}
$$

X ne change pas

**Rotation autour de Y :** 

$$
\begin{pmatrix}\n\cos(\theta) & 0 & -\sin(\theta) \\
0 & 1 & 0 \\
\sin(\theta) & 0 & \cos(\theta)\n\end{pmatrix}
$$
\nY ne change pas

## Matrice de translation

Trouver la matrice qui translate un point P ?

$$
\bullet \mathsf{P} = \begin{pmatrix} x \\ y \\ z \end{pmatrix} \mathsf{P}' = \begin{pmatrix} x+a \\ y+b \\ z+c \end{pmatrix}
$$

On cherche la matrice de transformation M tq  $P' = M * P$ 

Introduction de la notion de coordonnées dites homogènes

# Matrice de translation en 4D

**Translation en coordonnées homogènes : matrice 4x4**

$$
\begin{pmatrix} 1 & 0 & 0 & a \\ 0 & 1 & 0 & b \\ 0 & 0 & 1 & c \\ 0 & 0 & 0 & 1 \end{pmatrix} \begin{pmatrix} x \\ y \\ z \\ 1 \end{pmatrix} = \begin{pmatrix} x+a \\ y+b \\ z+c \\ 1 \end{pmatrix}
$$

On ajoute une  $4^e$  dimension « fictive » que l'on appelle **coordonnée homogène**

Pourquoi ceci ?

4D permet d'inclure translation/projection dans la matrice

Matrice 4x4 : représentation la plus utilisée pour les transformations (rotation, translation, changement d'échelle)

# Plus de détails sur les coordonnées homogènes

Un point en 3 dimensions est représenté par un **vecteur de 4 éléments**

Le 4e élément est utilisé pour le calcul d'une coordonnée en espace projectif (calcul de projection)

La coordonnée du point est obtenue en divisant les 3 premiers éléments par le 4<sup>e</sup> élément

 $(x, y, z, w) = (x/w, y/w, z/w)$  donc le plus simple : w=1

Deux points (x, y, z, w) et (x', y', z', w') sont égaux ssi  $x/w = x' / w'$ ,  $v/w = v' / w'$ ,  $z/w = z' / w'$ 

Si w=0, on a un point à l'infini (utile pour les projections)

# Coordonnées homogènes

Homogène veut dire qu'un point de l'espace 3D peut être représenté par une infinité de points homogènes 4D

•  $(2 \ 3 \ 4 \ 1) = (4 \ 6 \ 8 \ 2) = (3 \ 4 \ 5 \ 6 \ 1 \ 5)$ 

On peut contraindre le 4e élément à être égale à 1 : (x,y,z,1)

# Passage en coordonnées homogènes

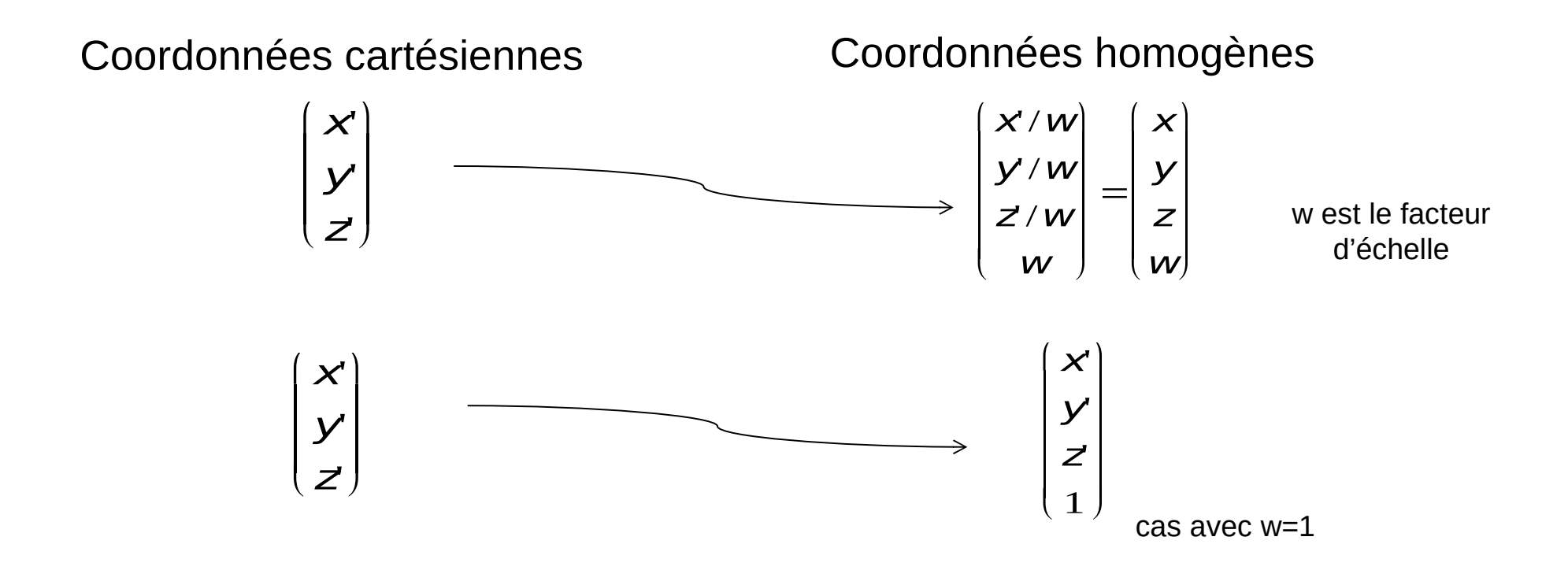

# Matrices de transformation en 4D

• Translation

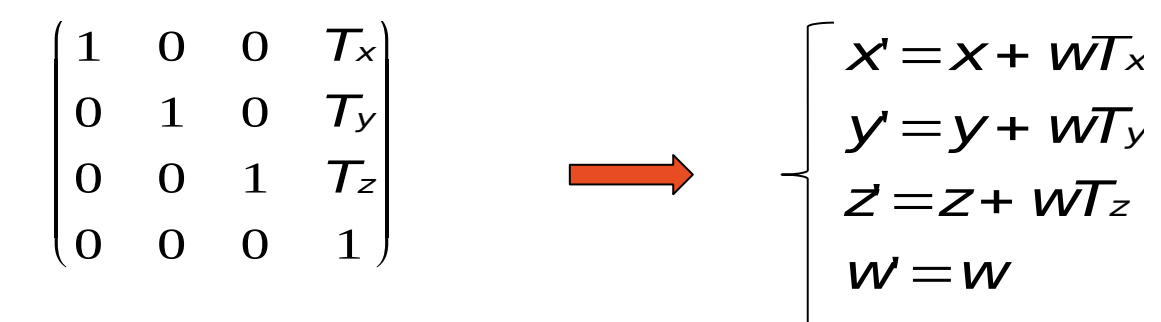

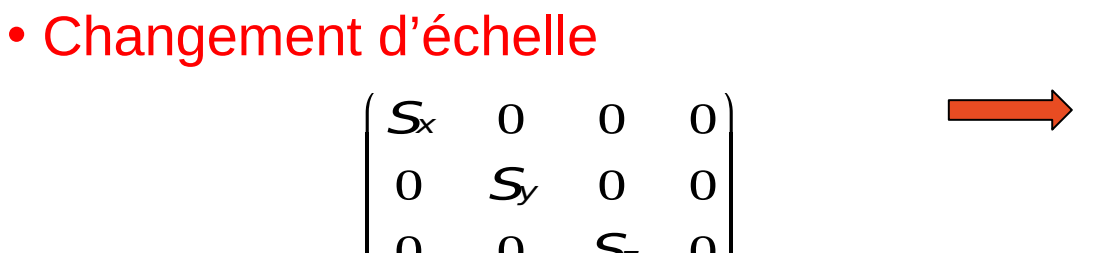

$$
\begin{bmatrix} 0 & 0 & \mathsf{S}_z & 0 \\ 0 & 0 & 0 & 1 \end{bmatrix}
$$

$$
y = xS_x
$$
  
\n
$$
y = yS_y
$$
  
\n
$$
z = zS_z
$$
  
\n
$$
w = w
$$

#### Introduction à l'informatique graphique – Université Lyon 1  $\overline{\phantom{a}}$

# Matrices de transformation en 4D

• Rotation dépend d'un axe et d'un angle

y

Φ

cos

z

γ

sin

-sin

x θ Rotation autour de l'axe X : (coordonnée en x non modifiée) Rotation autour de l'axe Y : (coordonnée en y non modifiée) Rotation autour de l'axe Z :  $R_x(\theta)$  : 1 0 0 0 0  $\cos\theta$  -  $\sin\theta$  0 0  $\sin\theta$   $\cos\theta$  0 0 0 0 1  $\sqrt{\frac{1}{2}}$  $\overline{\mathcal{L}}$  $\overline{\phantom{a}}$  $\overline{\phantom{a}}$  $\overline{\phantom{a}}$  $\overline{\phantom{a}}$ ö ø  $R_{\text{y}}(\theta)$  :  $\cos \phi$  0  $\sin \phi$  0 0 1 0 0  $-\sin\phi$  0  $\cos\phi$  0 0 0 0 1 æ è  $\overline{\phantom{a}}$  $\cdot$  $\overline{\phantom{a}}$  $\overline{\phantom{a}}$ ö ø  $R_{z}(\theta)$  :  $\begin{pmatrix} \cos \gamma & -\sin \gamma & 0 & 0 \end{pmatrix}$  $\sin y$  cos y 0 0  $\overline{\phantom{a}}$  $\overline{\phantom{a}}$ 

0 0 1 0

ø

 $\begin{pmatrix} 0 & 0 & 0 & 1 \end{pmatrix}$ 

 $\overline{\phantom{a}}$  $\overline{\phantom{a}}$ 

(coordonnée en z non modifiée)

# Matrices de transformation en 4D

### • **Rotation de l'angle π /2 :**

y

π/2

π/2

z

x

 $\pi/2$ <sup>3</sup>

#### Rotation autour de l'axe X :

(coordonnée en x non modifiée coordonnée en y changée en z coordonnée en z changée en -y)

### Rotation autour de l'axe Y :

(coordonnée en y non modifiée coordonnée en z changée en x coordonnée en x changée en –z)

#### Rotation autour de l'axe Z :

(coordonnée en z non modifiée coordonnée en x changée en y coordonnée en y changée en -x)  $R_{\lambda}(\frac{\pi}{2})$  $\overline{2}$  $)$  : 1 0 0 0  $0 \t 0 \t -1 \t 0$ 0 1 0 0 0 0 0 1  $\sqrt{\frac{1}{2}}$  $\overline{\mathcal{L}}$  $\overline{\phantom{a}}$  $\overline{\phantom{a}}$  $\overline{\phantom{a}}$  $\overline{\phantom{a}}$ ö ø ÷

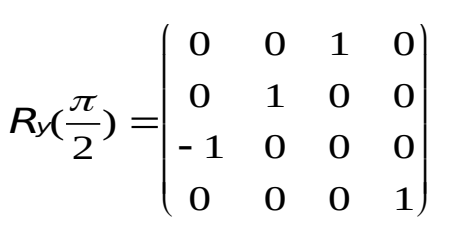

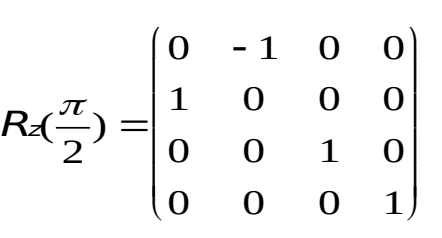

Composition de transformations en 4D

Rotation et/ou changement d'échelle puis translation

*T R R R R T R R R T R R R T* . 0 0 0 1 7 8 9 3 4 5 6 2 1 2 3 1 

- R (matrice 3x3) = rotation et/ou changement d'échelle
- T (matrice  $3x1$ ) = translation

# Composition de transformations : exercice

Translation suivie d'une rotation *versus* rotation suivie d'une translation

- $\cdot$  P(3,1,0) => (3, 1, 0, 1) en coordonnées homogènes
- $R = rot(Z, Pi/2)$
- $\bullet$  T = trans(2,0,0)
- Il faut calculer  $P' = R T P e t P'' = T R P$

# Composition de transformations : solution

•  $P(3,1,0)$ 

•  $R = rot(Z, Pi/2)$  => matrice de rotation

$$
R_2(\frac{\pi}{2}) = \begin{bmatrix} 0 & -1 & 0 & 0 \\ 1 & 0 & 0 & 0 \\ 0 & 0 & 1 & 0 \\ 0 & 0 & 0 & 1 \end{bmatrix}
$$

• T=trans $(2,0,0)$  => matrice de translation

$$
\begin{bmatrix} 1 & 0 & 0 & 2 \\ 0 & 1 & 0 & 0 \\ 0 & 0 & 1 & 0 \\ 0 & 0 & 0 & 1 \end{bmatrix}
$$

# Composition de transformations : solution

Translation suivie d'une rotation

Calculer P'= R T P = R  $*(5,1,0,1) = (-1,5,0, 1)$ 

#### Rotation suivie d'une translation

Calculer P" = T R P = = T  $*(-1,3,0,1) = (1,3,0,1)$ 

P' n'est pas égal à P"

Attention : l'ordre des transformations n'est pas commutatif

# Composition de transformations

- L'ordre a de l'importance
	- Translation suivie d'une rotation **!=** rotation suivie d'une translation
	- (RT)  $v := (TR) v$ v  $v1$   $\bullet$   $v1$  $V<sub>2</sub>$

T puis  $R = R.T.v = v1$  R puis  $T = T.R.v = v2$ 

v

La multiplication de matrices n'est pas commutative (M1M2 ≠ M2M1) L'ordre des transformations est donc important

# Rotation de l'objet

• Pour faire une rotation de l'objet

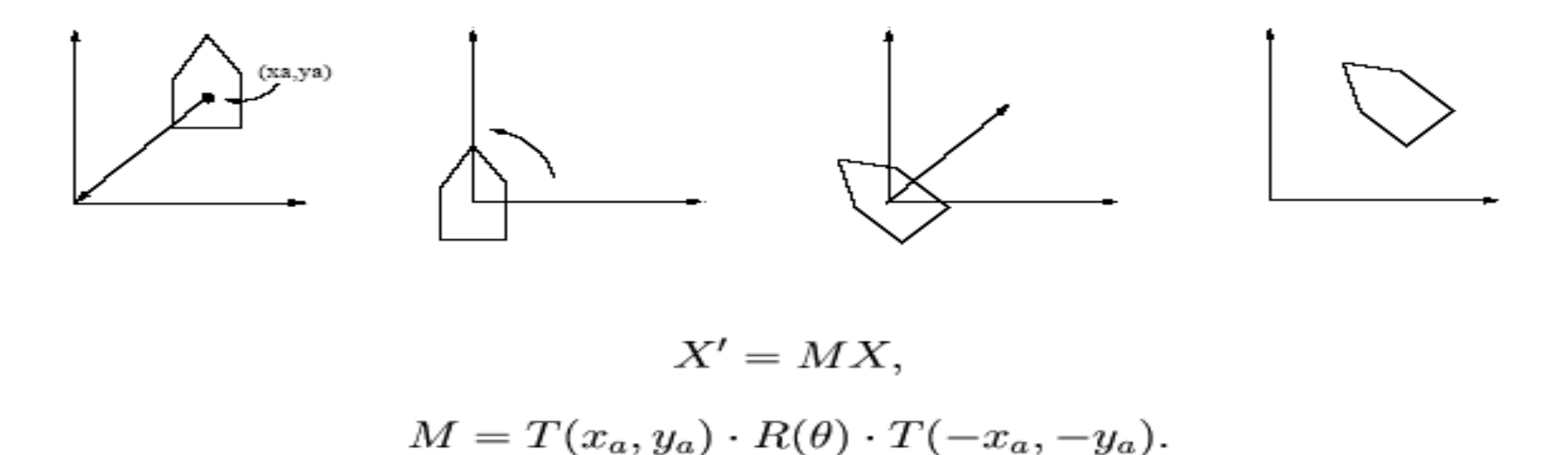

# Ouf !!! …

• On a la base …